## **Documentation Monext Online**

Vous recherchez

## **Démarrage rapide**

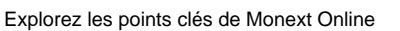

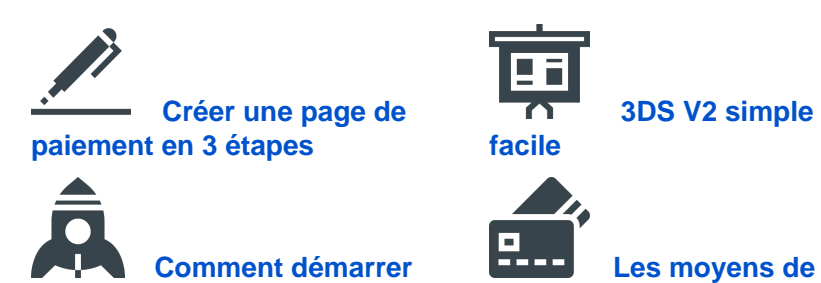

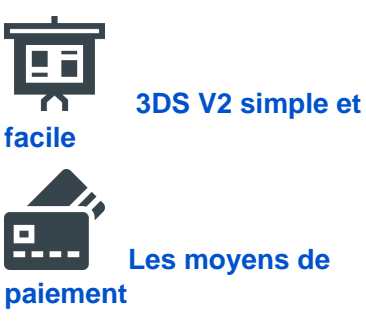

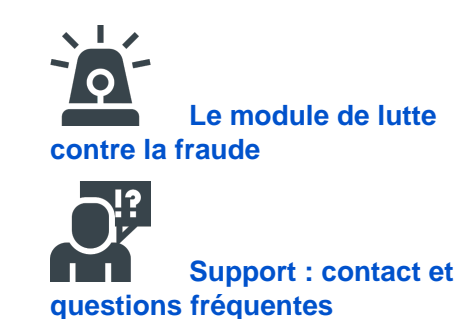

╬

## **La documentation**

Les fonctionnalités supplémentaires pour votre intégration

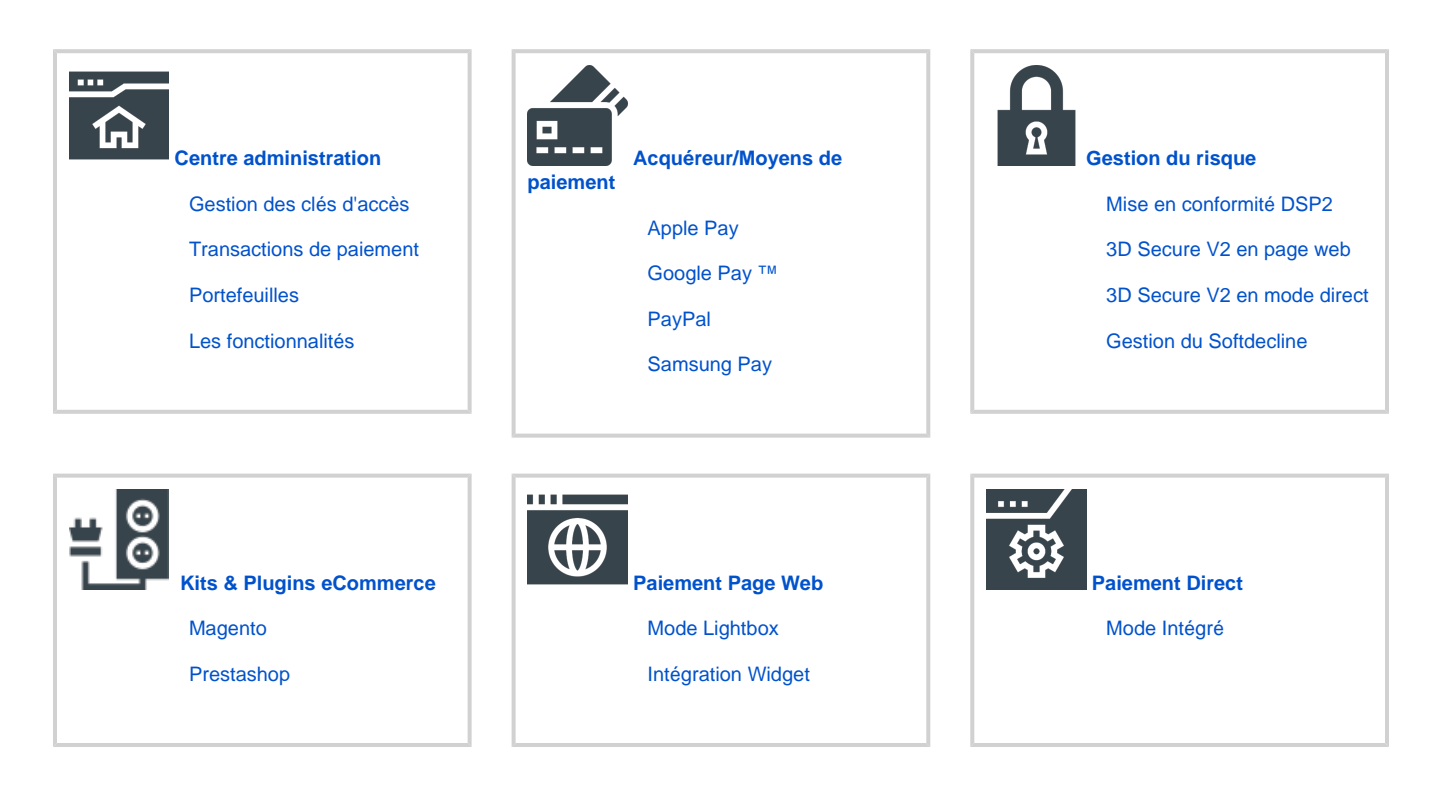

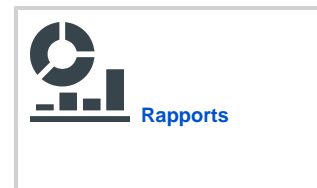

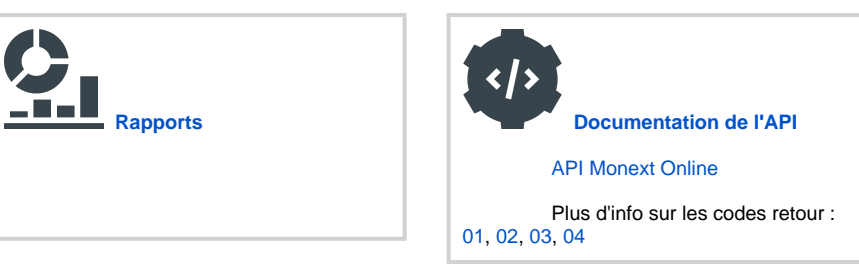

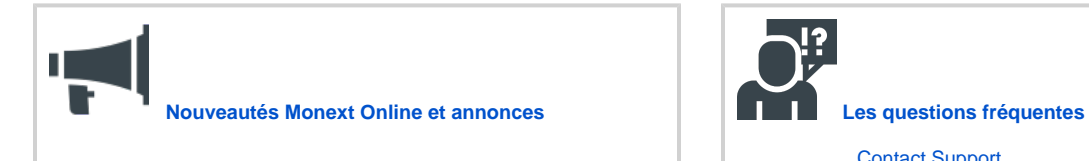

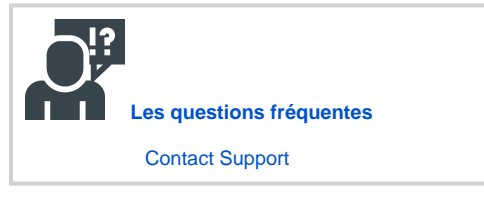

[Mentions légales](https://docs.monext.fr/pages/viewpage.action?pageId=828912667)